## Package 'shinybrowser'

May 18, 2022

<span id="page-0-0"></span>Title Find Out Information About a User's Web Browser in 'Shiny'

Version 1.0.0

#### Description

Sometimes it's useful to know some information about your user in a 'Shiny' app. The available information is: browser name (such as 'Chrome' or 'Safari') and version, device type (mobile or desktop), operating system (such as 'Windows' or 'Mac' or 'Android') and version, and browser dimensions.

## URL <https://github.com/daattali/shinybrowser>

<https://daattali.com/shiny/shinybrowser-demo/>

BugReports <https://github.com/daattali/shinybrowser/issues> **Depends**  $R$  ( $>= 3.1.0$ ) **Imports** shiny  $(>= 1.0.4)$ Suggests shinydisconnect License MIT + file LICENSE Encoding UTF-8 RoxygenNote 7.1.2 NeedsCompilation no Author Dean Attali [aut, cre] (<<https://orcid.org/0000-0002-5645-3493>>) Maintainer Dean Attali <daattali@gmail.com> Repository CRAN Date/Publication 2022-05-18 16:40:02 UTC

## R topics documented:

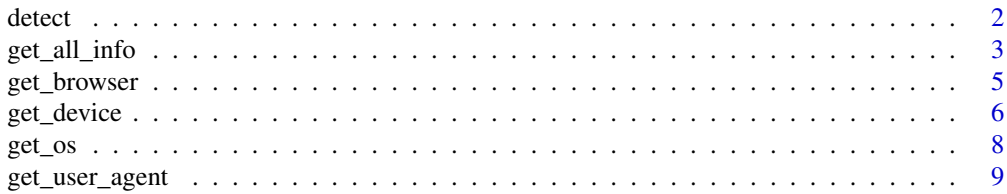

#### <span id="page-1-0"></span>2 detect and the set of the set of the set of the set of the set of the set of the set of the set of the set of the set of the set of the set of the set of the set of the set of the set of the set of the set of the set of

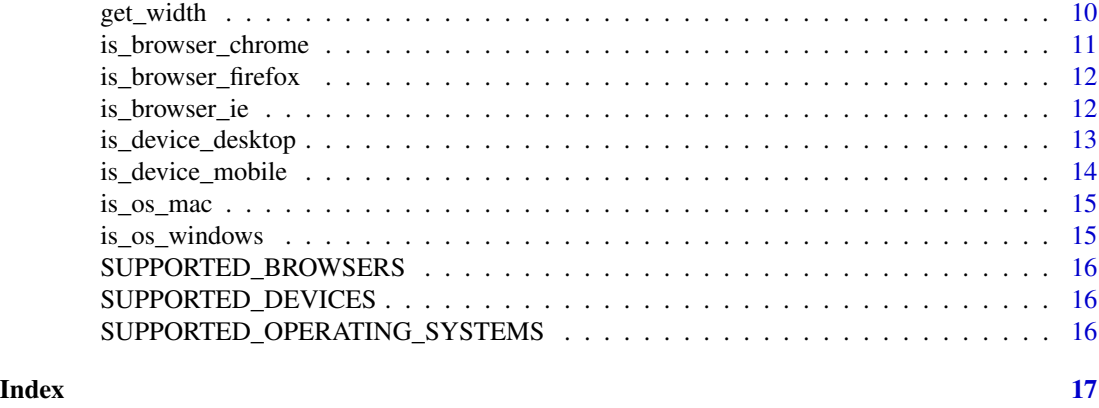

<span id="page-1-1"></span>

detect *Detect a user's browser information*

#### Description

This function must be called somewhere in a Shiny app's UI in order to use any other {shinybrowser} functions.

#### Usage

detect()

## Value

Scripts that are automatically inserted into the UI in order to use this package.

#### Accuracy

It's important to understand there is no reliable way to detect the information in {shinybrowser} with 100% accuracy.

{shinybrowser} makes a best effort at identifying the most accurate information, but some browser/operating system combinations may be difficult to identify. Users can also use a variety of tools to deliberately spoof this information.

With that in mind, {shinybrowser} should detect the correct information in most cases.

#### Supported values

Only major browsers and operating systems are supported, which means that the RStudio Viewer may result in an "UNKNOWN" browser, and unpopular operating systems may also result in "UN-KNOWN".

For a list of values that can be detected, see [SUPPORTED\\_BROWSERS,](#page-15-1) [SUPPORTED\\_DEVICES,](#page-15-2) and [SUPPORTED\\_OPERATING\\_SYSTEMS.](#page-15-3)

## <span id="page-2-0"></span>get\_all\_info 3

#### Mobile vs desktop vs tablet

{shinybrowser} attempts to detect whether a device is "mobile" or "desktop". The distinction between mobile and desktop is not always clear, so if what you actually care about is the size of the device, it might be better to use [get\\_width\(\)](#page-9-1).

Tablets return ambiguous results; some tablets self-report as mobile devices while others as desktop.

## Width and height

The width and height of the browser window are only reported once, when the [detect\(\)](#page-1-1) function is initially called. If the user resizes the browser window, the new dimensions are not reported until the page is refreshed.

## See Also

[get\\_all\\_info\(\)](#page-2-1), [get\\_browser\(\)](#page-4-1), [get\\_os\(\)](#page-7-1), [get\\_device\(\)](#page-5-1), [get\\_width\(\)](#page-9-1)

## Examples

```
if (interactive()) {
 library(shiny)
 ui <- fluidPage(
   shinybrowser::detect(),
   "Your browser information:",
   verbatimTextOutput("browser_info")
 )
 server <- function(input, output, session) {
   output$browser_info <- renderPrint({
     shinybrowser::get_all_info()
   })
 }
 shinyApp(ui, server)
}
```
<span id="page-2-1"></span>get\_all\_info *Get all information about user's browser*

#### Description

Get a list with all the information detected about the user's browser.

The list is reactive, therefore it must be accessed inside a reactive context (such as an [observe](#page-0-0) or [reactive\)](#page-0-0).

{shinybrowser} must be initialized with a call to [detect\(\)](#page-1-1) in the app's ui.

#### <span id="page-3-0"></span>Usage

get\_all\_info()

## Value

List with all information detected about the user's browser: device, browser, os, dimensions, user\_agent

#### **Accuracy**

It's important to understand there is no reliable way to detect the information in {shinybrowser} with 100% accuracy.

{shinybrowser} makes a best effort at identifying the most accurate information, but some browser/operating system combinations may be difficult to identify. Users can also use a variety of tools to deliberately spoof this information.

With that in mind, {shinybrowser} should detect the correct information in most cases.

## Supported values

Only major browsers and operating systems are supported, which means that the RStudio Viewer may result in an "UNKNOWN" browser, and unpopular operating systems may also result in "UN-KNOWN".

For a list of values that can be detected, see [SUPPORTED\\_BROWSERS,](#page-15-1) [SUPPORTED\\_DEVICES,](#page-15-2) and [SUPPORTED\\_OPERATING\\_SYSTEMS.](#page-15-3)

#### Mobile vs desktop vs tablet

{shinybrowser} attempts to detect whether a device is "mobile" or "desktop". The distinction between mobile and desktop is not always clear, so if what you actually care about is the size of the device, it might be better to use [get\\_width\(\)](#page-9-1).

Tablets return ambiguous results; some tablets self-report as mobile devices while others as desktop.

#### Width and height

The width and height of the browser window are only reported once, when the [detect\(\)](#page-1-1) function is initially called. If the user resizes the browser window, the new dimensions are not reported until the page is refreshed.

### See Also

[detect\(\)](#page-1-1), [get\\_browser\(\)](#page-4-1), [get\\_browser\\_version\(\)](#page-4-2), [get\\_os\(\)](#page-7-1), [get\\_os\\_version\(\)](#page-7-2), [get\\_device\(\)](#page-5-1), [get\\_width\(\)](#page-9-1), [get\\_height\(\)](#page-9-2), [get\\_user\\_agent\(\)](#page-8-1), [SUPPORTED\\_BROWSERS,](#page-15-1) [SUPPORTED\\_DEVICES,](#page-15-2) [SUPPORTED\\_OPERATING\\_SYSTEMS](#page-15-3)

## <span id="page-4-0"></span>get\_browser 5

## Examples

```
if (interactive()) {
 library(shiny)
 ui <- fluidPage(
    shinybrowser::detect(),
    "Your browser information:",
    verbatimTextOutput("browser_info")
 \lambdaserver <- function(input, output, session) {
    output$browser_info <- renderPrint({
      shinybrowser::get_all_info()
   })
 }
 shinyApp(ui, server)
}
```
<span id="page-4-1"></span>get\_browser *Get user's browser*

#### <span id="page-4-2"></span>Description

Get the user's browser name (such as "Chrome" or "Firefox") and version.

The value is reactive, therefore it must be accessed inside a reactive context (such as an [observe](#page-0-0) or [reactive\)](#page-0-0).

{shinybrowser} must be initialized with a call to [detect\(\)](#page-1-1) in the app's ui.

#### Usage

get\_browser()

get\_browser\_version()

#### Value

User's detected browser type

User's detected browser version

#### **Accuracy**

It's important to understand there is no reliable way to detect the information in {shinybrowser} with 100% accuracy.

{shinybrowser} makes a best effort at identifying the most accurate information, but some browser/operating system combinations may be difficult to identify. Users can also use a variety of tools to deliberately spoof this information.

<span id="page-5-0"></span>With that in mind, {shinybrowser} should detect the correct information in most cases.

#### Supported values

Only major browsers and operating systems are supported, which means that the RStudio Viewer may result in an "UNKNOWN" browser, and unpopular operating systems may also result in "UN-KNOWN".

For a list of values that can be detected, see [SUPPORTED\\_BROWSERS,](#page-15-1) [SUPPORTED\\_DEVICES,](#page-15-2) and [SUPPORTED\\_OPERATING\\_SYSTEMS.](#page-15-3)

#### See Also

```
detect(), get_all_info(), is_browser_ie(), is_browser_chrome(), is_browser_firefox(),
SUPPORTED_BROWSERS
```
## Examples

```
if (interactive()) {
 library(shiny)
 ui <- fluidPage(
    shinybrowser::detect(),
    "Your browser:",
    textOutput("browser_info")
 \lambdaserver <- function(input, output, session) {
    output$browser_info <- renderText({
      paste(shinybrowser::get_browser(), "version", shinybrowser::get_browser_version())
   })
 }
 shinyApp(ui, server)
}
```
<span id="page-5-1"></span>

get\_device *Get user's device (mobile or desktop)*

#### Description

The value is reactive, therefore it must be accessed inside a reactive context (such as an [observe](#page-0-0) or [reactive\)](#page-0-0).

{shinybrowser} must be initialized with a call to [detect\(\)](#page-1-1) in the app's ui.

#### Usage

get\_device()

## <span id="page-6-0"></span>get\_device 7

## Value

User's detected decive type ("Mobile" or "Desktop")

#### Accuracy

It's important to understand there is no reliable way to detect the information in {shinybrowser} with 100% accuracy.

{shinybrowser} makes a best effort at identifying the most accurate information, but some browser/operating system combinations may be difficult to identify. Users can also use a variety of tools to deliberately spoof this information.

With that in mind, {shinybrowser} should detect the correct information in most cases.

#### Mobile vs desktop vs tablet

{shinybrowser} attempts to detect whether a device is "mobile" or "desktop". The distinction between mobile and desktop is not always clear, so if what you actually care about is the size of the device, it might be better to use [get\\_width\(\)](#page-9-1).

Tablets return ambiguous results; some tablets self-report as mobile devices while others as desktop.

## See Also

[detect\(\)](#page-1-1), [get\\_all\\_info\(\)](#page-2-1), [is\\_device\\_mobile\(\)](#page-13-1), [is\\_device\\_desktop\(\)](#page-12-1), [get\\_width\(\)](#page-9-1), [get\\_height\(\)](#page-9-2)

```
if (interactive()) {
 library(shiny)
 ui <- fluidPage(
    shinybrowser::detect(),
    "Your device:",
    textOutput("device_info")
 \lambdaserver <- function(input, output, session) {
    output$device_info <- renderText({
      shinybrowser::get_device()
    })
 }
 shinyApp(ui, server)
}
```
#### <span id="page-7-2"></span><span id="page-7-1"></span><span id="page-7-0"></span>Description

Get the user's operating system (such as "Windows" or "Mac" or "Android") and version (such as "10" for Windows or "OS X" for Mac).

The value is reactive, therefore it must be accessed inside a reactive context (such as an [observe](#page-0-0) or [reactive\)](#page-0-0).

{shinybrowser} must be initialized with a call to [detect\(\)](#page-1-1) in the app's ui.

#### Usage

```
get_os()
```
get\_os\_version()

## Value

User's detected operating system

User's detected operating system version

#### Accuracy

It's important to understand there is no reliable way to detect the information in {shinybrowser} with 100% accuracy.

{shinybrowser} makes a best effort at identifying the most accurate information, but some browser/operating system combinations may be difficult to identify. Users can also use a variety of tools to deliberately spoof this information.

With that in mind, {shinybrowser} should detect the correct information in most cases.

#### Supported values

Only major browsers and operating systems are supported, which means that the RStudio Viewer may result in an "UNKNOWN" browser, and unpopular operating systems may also result in "UN-KNOWN".

For a list of values that can be detected, see [SUPPORTED\\_BROWSERS,](#page-15-1) [SUPPORTED\\_DEVICES,](#page-15-2) and [SUPPORTED\\_OPERATING\\_SYSTEMS.](#page-15-3)

### See Also

[detect\(\)](#page-1-1), [get\\_all\\_info\(\)](#page-2-1), [is\\_os\\_windows\(\)](#page-14-1), [is\\_os\\_mac\(\)](#page-14-2), [SUPPORTED\\_OPERATING\\_SYSTEMS](#page-15-3)

## <span id="page-8-0"></span>get\_user\_agent 9

## Examples

```
if (interactive()) {
 library(shiny)
 ui <- fluidPage(
    shinybrowser::detect(),
    "Your operating system:",
    textOutput("os_info")
 \lambdaserver <- function(input, output, session) {
    output$os_info <- renderText({
      paste(shinybrowser::get_os(), "version", shinybrowser::get_os_version())
   })
 }
 shinyApp(ui, server)
}
```
<span id="page-8-1"></span>get\_user\_agent *Get user agent string from the browser*

## Description

This function exposes the user agent that is reported by the browser, but it should only be used for troubleshooting purposes.

The value is reactive, therefore it must be accessed inside a reactive context (such as an [observe](#page-0-0) or [reactive\)](#page-0-0).

{shinybrowser} must be initialized with a call to [detect\(\)](#page-1-1) in the app's ui.

#### Usage

get\_user\_agent()

#### Value

User's user-agent string

#### See Also

[detect\(\)](#page-1-1), [get\\_all\\_info\(\)](#page-2-1)

## Examples

```
if (interactive()) {
 library(shiny)
```
ui <- fluidPage( shinybrowser::detect(),

#### 10 get\_width

```
"Your user agent:",
    textOutput("ua_info")
 )
 server <- function(input, output, session) {
   output$ua_info <- renderText({
      shinybrowser::get_user_agent()
   })
 }
 shinyApp(ui, server)
}
```
<span id="page-9-1"></span>

get\_width *Get user's browser dimensions (in pixels)*

## <span id="page-9-2"></span>Description

The value is reactive, therefore it must be accessed inside a reactive context (such as an [observe](#page-0-0) or [reactive\)](#page-0-0).

{shinybrowser} must be initialized with a call to [detect\(\)](#page-1-1) in the app's ui.

#### Usage

```
get_width()
```
get\_height()

## Value

User's detected browser width in pixels

User's detected browser height in pixels

#### Width and height

The width and height of the browser window are only reported once, when the [detect\(\)](#page-1-1) function is initially called. If the user resizes the browser window, the new dimensions are not reported until the page is refreshed.

#### See Also

[detect\(\)](#page-1-1), [get\\_all\\_info\(\)](#page-2-1)

## Examples

```
if (interactive()) {
 library(shiny)
```
ui <- fluidPage( shinybrowser::detect(),

<span id="page-9-0"></span>

## <span id="page-10-0"></span>is\_browser\_chrome 11

```
"Your browser dimensions:",
   textOutput("browser_dim")
 )
 server <- function(input, output, session) {
   output$browser_dim <- renderText({
     paste0(shinybrowser::get_width(), "x", shinybrowser::get_height())
   })
 }
 shinyApp(ui, server)
}
```
<span id="page-10-1"></span>is\_browser\_chrome *Is the user using Chrome?*

## Description

Convenience function that checks if the user's browser is detected as Chrome. See [get\\_browser\(\)](#page-4-1) for details.

## Usage

is\_browser\_chrome()

#### Value

Whether or not this user using Chrome

```
if (interactive()) {
 library(shiny)
 ui <- fluidPage(
    shinybrowser::detect(),
    "Are you using Chrome?",
    textOutput("result")
 \lambdaserver <- function(input, output, session) {
    output$result <- renderText({
      shinybrowser::is_browser_chrome()
   })
 }
 shinyApp(ui, server)
}
```
## <span id="page-11-2"></span><span id="page-11-0"></span>Description

Convenience function that checks if the user's browser is detected as Firefox. See [get\\_browser\(\)](#page-4-1) for details.

## Usage

```
is_browser_firefox()
```
## Value

Whether or not this user using Firefox

## Examples

```
if (interactive()) {
 library(shiny)
 ui <- fluidPage(
   shinybrowser::detect(),
    "Are you using Firefox?",
    textOutput("result")
 \lambdaserver <- function(input, output, session) {
   output$result <- renderText({
      shinybrowser::is_browser_firefox()
   })
 }
 shinyApp(ui, server)
}
```
<span id="page-11-1"></span>is\_browser\_ie *Is the user using Internet Explorer?*

## Description

Convenience function that checks if the user's browser is detected as Internet Explorer. See [get\\_browser\(\)](#page-4-1) for details.

#### Usage

is\_browser\_ie()

<span id="page-12-0"></span>is\_device\_desktop 13

## Value

Whether or not this user using Internet Explorer

#### Examples

```
if (interactive()) {
 library(shiny)
 ui <- fluidPage(
    shinybrowser::detect(),
    "Are you using Internet Explorer?",
   textOutput("result")
 \lambdaserver <- function(input, output, session) {
    output$result <- renderText({
      shinybrowser::is_browser_ie()
   })
 }
 shinyApp(ui, server)
}
```
<span id="page-12-1"></span>is\_device\_desktop *Is the user on a desktop device?*

## Description

Convenience function that checks if the user's device is detected as desktop. See [get\\_device\(\)](#page-5-1) for details.

#### Usage

```
is_device_desktop()
```
#### Value

Whether or not this user is on desktop

```
if (interactive()) {
 library(shiny)
 ui <- fluidPage(
    shinybrowser::detect(),
    "Are you on desktop?",
   textOutput("result")
 )
 server <- function(input, output, session) {
   output$result <- renderText({
```

```
shinybrowser::is_device_desktop()
   })
 }
 shinyApp(ui, server)
}
```
<span id="page-13-1"></span>is\_device\_mobile *Is the user on a mobile device?*

## Description

Convenience function that checks if the user's device is detected as mobile. See [get\\_device\(\)](#page-5-1) for details.

## Usage

is\_device\_mobile()

## Value

Whether or not this user is on mobile

```
if (interactive()) {
  library(shiny)
  ui <- fluidPage(
   shinybrowser::detect(),
    "Are you on mobile?",
    textOutput("result")
  \lambdaserver <- function(input, output, session) {
   output$result <- renderText({
      shinybrowser::is_device_mobile()
   })
  }
  shinyApp(ui, server)
}
```
<span id="page-14-2"></span><span id="page-14-0"></span>

#### Description

Convenience function that checks if the user's operating system is detected as Mac. See [get\\_os\(\)](#page-7-1) for details.

#### Usage

is\_os\_mac()

## Value

Whether or not this user using MacOS

## Examples

```
if (interactive()) {
 library(shiny)
 ui <- fluidPage(
    shinybrowser::detect(),
    "Are you on Mac?",
    textOutput("result")
 \lambdaserver <- function(input, output, session) {
   output$result <- renderText({
      shinybrowser::is_os_mac()
   })
 }
 shinyApp(ui, server)
}
```
<span id="page-14-1"></span>is\_os\_windows *Is the user on Windows?*

## Description

Convenience function that checks if the user's operating system is detected as Windows. See [get\\_os\(\)](#page-7-1) for details.

#### Usage

is\_os\_windows()

## <span id="page-15-0"></span>Value

Whether or not this user using Windows

#### Examples

```
if (interactive()) {
 library(shiny)
 ui <- fluidPage(
    shinybrowser::detect(),
    "Are you on Windows?",
   textOutput("result")
 \lambdaserver <- function(input, output, session) {
    output$result <- renderText({
      shinybrowser::is_os_windows()
   })
 }
 shinyApp(ui, server)
}
```
<span id="page-15-1"></span>SUPPORTED\_BROWSERS *Browsers that can be detected with {shinybrowser}*

## Description

Browsers that can be detected with {shinybrowser}

<span id="page-15-2"></span>SUPPORTED\_DEVICES *Devices that can be detected with {shinybrowser}*

## Description

Devices that can be detected with {shinybrowser}

<span id="page-15-3"></span>SUPPORTED\_OPERATING\_SYSTEMS

*Operating systems that can be detected with {shinybrowser}*

## Description

Operating systems that can be detected with {shinybrowser}

# <span id="page-16-0"></span>Index

∗ datasets SUPPORTED\_BROWSERS, [16](#page-15-0) SUPPORTED\_DEVICES, [16](#page-15-0) SUPPORTED\_OPERATING\_SYSTEMS, [16](#page-15-0) detect, [2](#page-1-0) detect(), *[3](#page-2-0)[–10](#page-9-0)* get\_all\_info, [3](#page-2-0) get\_all\_info(), *[3](#page-2-0)*, *[6](#page-5-0)[–10](#page-9-0)* get\_browser, [5](#page-4-0) get\_browser(), *[3,](#page-2-0) [4](#page-3-0)*, *[11,](#page-10-0) [12](#page-11-0)* get\_browser\_version *(*get\_browser*)*, [5](#page-4-0) get\_browser\_version(), *[4](#page-3-0)* get\_device, [6](#page-5-0) get\_device(), *[3,](#page-2-0) [4](#page-3-0)*, *[13,](#page-12-0) [14](#page-13-0)* get\_height *(*get\_width*)*, [10](#page-9-0) get\_height(), *[4](#page-3-0)*, *[7](#page-6-0)* get\_os, [8](#page-7-0) get\_os(), *[3,](#page-2-0) [4](#page-3-0)*, *[15](#page-14-0)* get\_os\_version *(*get\_os*)*, [8](#page-7-0) get\_os\_version(), *[4](#page-3-0)* get\_user\_agent, [9](#page-8-0) get\_user\_agent(), *[4](#page-3-0)* get\_width, [10](#page-9-0) get\_width(), *[3,](#page-2-0) [4](#page-3-0)*, *[7](#page-6-0)* is\_browser\_chrome, [11](#page-10-0) is\_browser\_chrome(), *[6](#page-5-0)* is\_browser\_firefox, [12](#page-11-0) is\_browser\_firefox(), *[6](#page-5-0)* is\_browser\_ie, [12](#page-11-0) is\_browser\_ie(), *[6](#page-5-0)* is\_device\_desktop, [13](#page-12-0) is\_device\_desktop(), *[7](#page-6-0)* is\_device\_mobile, [14](#page-13-0) is\_device\_mobile(), *[7](#page-6-0)* is\_os\_mac, [15](#page-14-0) is\_os\_mac(), *[8](#page-7-0)* is\_os\_windows, [15](#page-14-0)

is\_os\_windows(), *[8](#page-7-0)*

observe, *[3](#page-2-0)*, *[5,](#page-4-0) [6](#page-5-0)*, *[8](#page-7-0)[–10](#page-9-0)*

reactive, *[3](#page-2-0)*, *[5,](#page-4-0) [6](#page-5-0)*, *[8](#page-7-0)[–10](#page-9-0)*

SUPPORTED\_BROWSERS, *[2](#page-1-0)*, *[4](#page-3-0)*, *[6](#page-5-0)*, *[8](#page-7-0)*, [16](#page-15-0) SUPPORTED\_DEVICES, *[2](#page-1-0)*, *[4](#page-3-0)*, *[6](#page-5-0)*, *[8](#page-7-0)*, [16](#page-15-0) SUPPORTED\_OPERATING\_SYSTEMS, *[2](#page-1-0)*, *[4](#page-3-0)*, *[6](#page-5-0)*, *[8](#page-7-0)*, [16](#page-15-0)